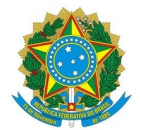

## Ministério da Educação Instituto Federal de Educação, Ciência e Tecnologia do Rio Grande do Norte CAMPUS MOSSORÓ

Rua Raimundo Firmino de Oliveira, 400, Conj. Ulrick Graff, 400, 240800305, MOSSORÓ / RN, CEP 59.628-330 Fone: (84) 3422-2652

## PARECER Nº 16/2023 - NURELIC/DIAD/DG/MO/RE/IFRN

28 de novembro de 2023

**Assunto:** Análise da proposta do Pregão 02/2023 - UASG: 158371.

**Objeto:** Aquisição de equipamentos para os setores DIGUAE/AP e COLAB/AP do IFRN Campus Apodi.

Ao pregoeiro do certame, Sr. **Andre Pontes Torres**

Senhor Pregoeiro,

Sobre a proposta enviada pela empresa **K.C.R.S. COMERCIO DE EQUIPAMENTOS LTDA, CNPJ nº 21.971.041/0001-03**, seguem as considerações após análise:

## **Da proposta**

**Valor da proposta:** a proposta veio no valor de R\$ 8.513,00, porém, ela foi negociada com o fornecedor por R\$ 8.500,00, sendo necessário corrigir.

**Especificações técnicas:** a balança solicitada no pregão é a do tipo MECÂNICA, e não digital, como foi descrito na proposta do fornecedor. Assim, a especificação deverá ser corrigida.

Assim, considerando a análise anterior, emite-se parecer pela**SOLICITAÇÃO DE CORREÇÕES** dos itens apontados anteriormente.

Sem mais para o momento, solicito que sejam tomadas as medidas cabíveis e ficamos à disposição de Vsa. Senhoria para quaisquer esclarecimentos adicionais.

Atenciosamente,

**José Amauri C. Fernandes** Matricula: 2082369 **Ângela Patrícia Alves Coelho Gracindo** Matricula: 1788857

Membros da comissão de planejamento PORTARIA Nº 300/2023 - DG/AP/RE/IFRN Documento assinado eletronicamente por:

Jose Amauri Costa Fernandes, ADMINISTRADOR, em 28/11/2023 14:56:32.

Este documento foi emitido pelo SUAP em 28/11/2023. Para comprovar sua autenticidade, faça a leitura do QRCode ao lado ou acesse https://suap.ifrn.edu.br/autenticar-documento/ e forneça os dados abaixo:

Código Verificador: Código de Autenticação: 644887 2f9067551d

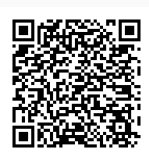